# Thermodynamique

Chapitre 1 - Diffusion thermique

Premier principe de la thermodynamique :

$$
dU = \delta Q + \delta W
$$

Dans ce chapitre, on s'intéresse au terme de transfert thermique  $\delta Q$  (avec en général  $\delta W = 0$ mais ce n'est pas une obligation). On écrira également :

$$
\delta Q = P_{th} dt
$$

avec  $P_{th}$  puissance thermique pour pouvoir suivre l'évolution temporelle de la température du système *T*(*t*).

### I. Les différents modes de transfert thermique

### 1. Équilibre thermodynamique local

En première année, on a défini un système thermodynamique comme un système comportant un grand nombre d'entités mais pouvant être décrit à l'équilibre par un petit nombre de variables appelées variables d'état (P, T). On a défini les échelles macroscopiques et microscopiques ainsi que l'échelle intermédiaire dite mésoscopique. Dans les chapitres étudiés cette année, on se place dans le cas de systèmes en équilibre thermodynamique local. Au niveau macroscopique la température du système n'est pas uniforme, mais on peut découper le système à l'échelle mésoscopique et définir une température  $T(M,t)$ , une masse volumique  $\rho(M,t)$ , une pression  $P(M,t)$  (fonctions continues de la position).

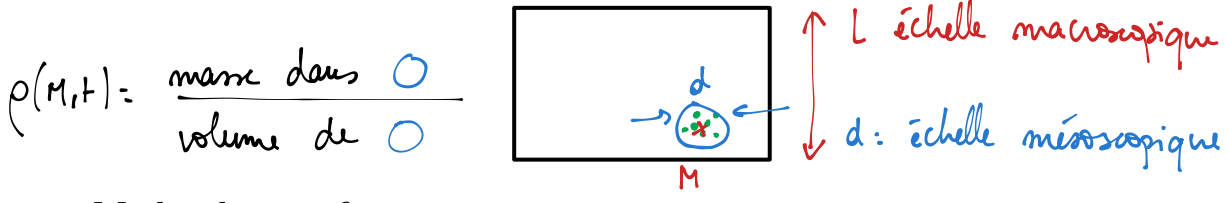

#### 2. Modes de transfert

Voir le document issu de *L'isolation écologique* J.P. Oliva - Édition Terre vivante . 2006

- Conduction thermique : transport d'énergie à travers un milieu matériel sans déplacement macroscopique de matière. *Agitation thermique des particules (vibrations dans les solides), transfert d'énergie de proche en proche.*
- Convection thermique : transfert thermique dû à un déplacement de matière qui va être prédominant dans les fluides et inexistant dans les solides.*Exemple : "l'air chaud monte" ...*

$$
P_{V= nRT}
$$
  
\n $P_{V= mRT}$   
\n $P = \frac{m}{V} = \frac{nM}{V} = \frac{PM}{RT}$   
\n $P = \frac{P}{RT}$   
\n $P = \frac{q}{r}$   
\n $P = \frac{q}{r}$   
\n $P = \frac{q}{r}$   
\n $P = \frac{q}{r}$ 

— Rayonnement : transfert d'énergie par l'intermédiaire d'un rayonnement électromagnétique (principalement dans le domaine IR-visible). Il s'agit d'un transfert qui peut être fait même en absence de milieu matériel.

$$
\begin{array}{c}\n\overline{\epsilon}^{1} & \overline{\eta}^{1} \quad (\text{W.m.}^{-2}) \\
\downarrow \overline{\beta} & \end{array}
$$

Exemple du calorimètre :

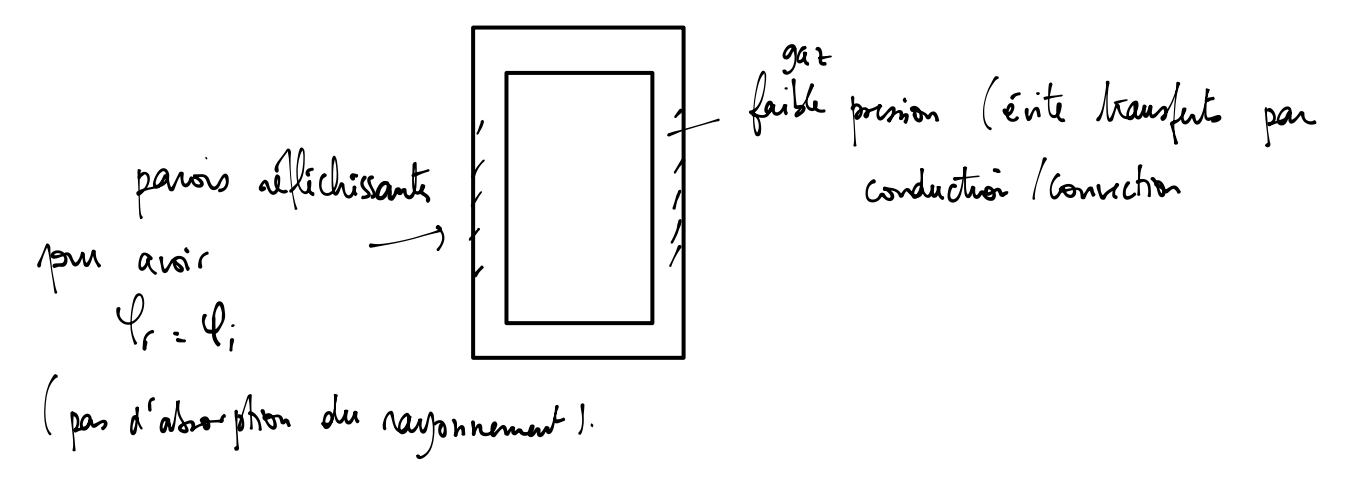

## II. Diffusion thermique

1. Flux thermique

Exemples :

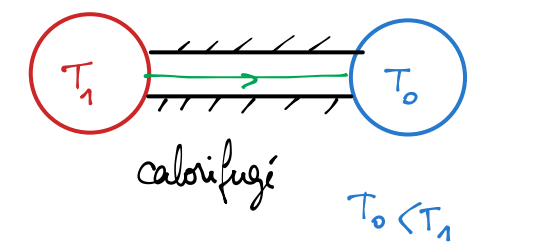

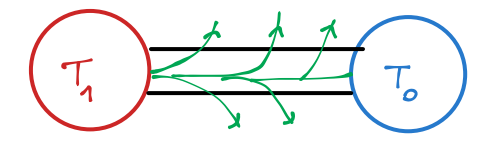

On peut associer une direction et un sens au transfert thermique : on introduit un vecteur appelé vecteur densité de flux thermique  $\vec{j}_{th}$  tel que :

$$
\underbrace{\Phi_{\mathcal{S}} = \iint_{\mathcal{S}} \vec{j}_{th} \, d\vec{S}}_{\text{W.m}^{\bullet}} \big)^{\text{m}^{\bullet}}
$$

représente la puissance thermique traversant *S*.

$$
\Phi_{\mathcal S} dt = \delta Q
$$

W

transfert thermique à travers *S* pendant *dt*.

On note souvent  $\varphi$  le flux surfacique :  $\phi$  désigne alors la projection du vecteur  $\vec{j}_{th}$  sur la direction étudiée.

Attention aux orientations :

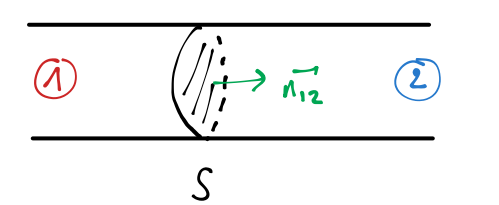

Joh .  $\vec{n}_{12}$  flux sinfacique<br>passant du côté @ vers le côté @

### 2. Premier principe de la thermodynamique

On considère une tige solide calorifugée reliant deux thermostats de températures *T*<sup>1</sup> et *T*<sup>2</sup> différentes. La tige est cylindrique de section *S* et d'axe (*Ox*) et on cherche :

$$
\vec{j}_{th} = j_{th}(x, t)\vec{u}_x ; T(M, t) = T(x, t)
$$

On applique le premier principe de la thermodynamique au système  $\Sigma$  compris entre  $x$  et  $x + dx$ . L'état initial correspond à l'instant *t* et l'état final à l'instant *t* + *dt*.

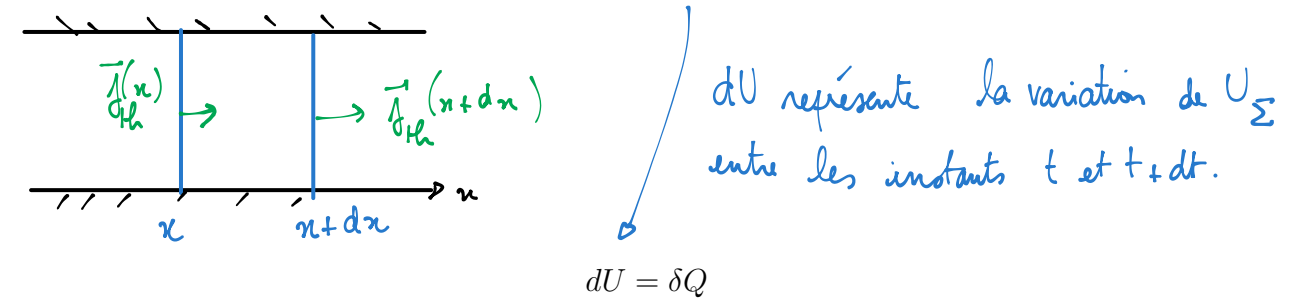

Le transfert thermique :

$$
\delta Q = (j_{th}(x, t)S - j_{th}(x + dx)S) dt
$$

$$
\Rightarrow \delta Q = -\frac{\partial j_{th}}{\partial x} dx dt
$$

Comment écrire la variation d'énergie interne *dU* ? Dans le cas d'une phase condensée incompressible et indilatable :  $\Delta U = C \Delta T$ 

avec

$$
C = m.c
$$

Soit en notant  $\rho$  la masse volumique du solide et *c* sa capacité thermique massique :

$$
dU = \rho \, Sdx \, c \left( T(x, t + dt) - T(x, t) \right)
$$

$$
\Rightarrow dU = \rho Sdx \, c \frac{\partial T}{\partial t} dt
$$

L'équation locale traduisant le premier principe de la thermodynamique dans la situation étudiée ici s'écrit :

$$
\rho c \frac{\partial T}{\partial t} = -\frac{\partial j_{th}}{\partial x}
$$

Exercice : reprendre le raisonnement pour un problème en géométrie cylindrique ou sphérique.

On peut généraliser ce résultat pour une géométrie quelconque, pour une situation où il n'y a pas de source de chaleur (et  $\delta W = 0$ ) :

$$
\rho c \frac{\partial T}{\partial t} = -\text{div}(\vec{j}_{th})
$$

### 3. Loi de Fourier

*Joseph Fourier (1768-1830), ses travaux sur la conduction thermique lui ont donné l'idée d'introduire les séries de Fourier.*

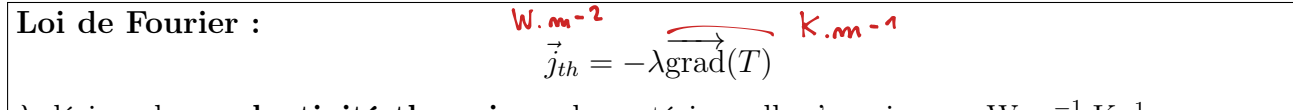

 $\lambda$  désigne la **conductivité thermique** du matériau, elle s'exprime en  $W.m^{-1}.K^{-1}$ 

- Il s'agit d'une loi phénoménologique (elle n'est pas démontrée mais validée par les expériences). Dans l'idée, c'est un peu le début d'un développement limité (on pourrait ajouter un terme en  $(\vec{\nabla}T)^2$  dans le cas des forts gradients de température).
- Le signe "-" traduit le fait que les transferts thermiques ont lieu dans le sens des températures décroissantes (second principe).

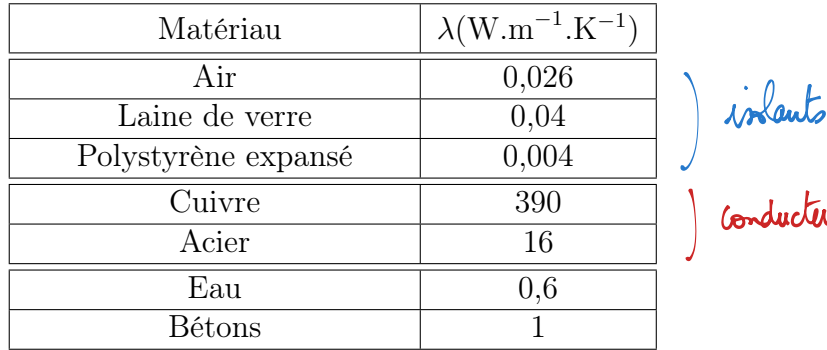

Remarque : la loi d'Ohm locale est également une loi phénoménologique. Elle est analogue à la loi de Fourier :

$$
\vec{E} = -\overrightarrow{\text{grad}}V \Rightarrow \vec{j} = -\gamma \overrightarrow{\text{grad}}V
$$

La conductivité électrique  $\gamma$  a une plus grande plage de variation (10<sup>7</sup> pour un conducteur et ... pour un isolant). lau ultrapine 10<sup>-6</sup> S.m<sup>-1</sup><br>eau prtable ~ 10<sup>-2</sup> S.m<sup>-1</sup><br>lau de mer 5 S.m<sup>-1</sup>

### 4. Équation de la diffusion thermique

Le premier principe (en l'absence de sources de chaleur) s'écrit :

$$
\rho c \frac{\partial T}{\partial t} = -\text{div}(\vec{j}_{th})
$$

La loi de Fourier :

$$
\vec{j}_{th} = -\lambda \overrightarrow{\text{grad}T}
$$

La divergence du gradient est égale au laplacien, on a donc :

$$
\rho c \frac{\partial T}{\partial t} = \lambda \Delta T
$$

Il s'agir de l'équation de la chaleur. C'est une équation de diffusion. La dérivée simple par rapport au temps correspond au caractère irréversible du phénomène.

$$
\rightarrow \quad \Rightarrow \quad \leftarrow \quad \leftarrow \quad \leftarrow \quad \text{set} \quad \text{solutivi} \quad \text{aloss} \quad \leftarrow \left( n, -1 \right) \quad \text{ne} \quad \leftarrow \quad \text{pas}
$$
\n
$$
\left( \text{mēnu} \quad \Delta T \quad \text{main} \quad \frac{\partial T}{\partial T} \quad \text{appiS} \right) \quad 4
$$

On peut introduire un coefficient de diffusion :

$$
a=\frac{\lambda}{\rho c}
$$

L'équation de diffusion s'écrit alors :

$$
\frac{\partial T}{\partial t} = a \Delta T
$$

On peut alors calculer des ordres de grandeur des durées, longueurs caractéristiques pour les expériences étudiées afin de prévoir un mode opératoire adapté par exemple.

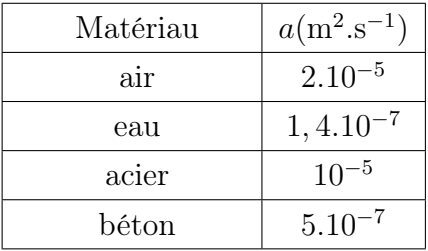

Exemple : on a trempé une cuillère métallique dans de l'eau chaude, quel est le temps caractéristique d'évolution  $\tau$  de la température au bout de la cuillère de longueur  $L$ :

$$
\frac{\Delta T}{\tau} \simeq a \frac{\Delta T}{L^2} \Rightarrow \tau \simeq \frac{L^2}{a}
$$

Pour une cuillère en acier, en prenant *L* = 5 cm :

$$
\tau \simeq \frac{25.10^{-4}}{10^{-5}} = 250s
$$

$$
\begin{array}{ccc}\n\overbrace{\hspace{2.5cm}}^{\hspace{2.5cm}n_{12}} & \overbrace{\hspace{2.5cm}}^{\hspace{2.5cm}n_{12}} & \textrm{r}_{23} \\
\overbrace{\hspace{2.5cm}}^{\hspace{2.5cm}n_{13}} & \overbrace{\hspace{2.5cm}}^{\hspace{2.5cm}n_{14}} & \overbrace{\hspace{2.5cm}}^{\hspace{2.5cm}n_{15}} \\
\overbrace{\hspace{2.5cm}}^{\hspace{2.5cm}n_{15}} & \overbrace{\hspace{2.5cm}}^{\hspace{2.5cm}n_{15}} & \overbrace{\hspace{2.5cm}}^{\hspace{2.5cm}n_{15}} \\
\overbrace{\hspace{2.5cm}}^{\hspace{2.5cm}n_{15}} & \overbrace{\hspace{2.5cm}}^{\hspace{2.5cm}n_{15}} & \overbrace{\hspace{2.5cm}}^{\hspace{2.5cm}n_{15}} \\
\overbrace{\hspace{2.5cm}}^{\hspace{2.5cm}n_{15}} & \overbrace{\hspace{2.5cm}}^{\hspace{2.5cm}n_{15}} & \overbrace{\hspace{2.5cm}}^{\hspace{2.5cm}n_{15}} \\
\overbrace{\hspace{2.5cm}}^{\hspace{2.5cm}n_{15}} & \overbrace{\hspace{2.5cm}}^{\hspace{2.5cm}n_{15}} & \overbrace{\hspace{2.5cm}}^{\hspace{2.5cm}n_{15}} \\
\overbrace{\hspace{2.5cm}}^{\hspace{2.5cm}n_{15}} & \overbrace{\hspace{2.5cm}}^{\hspace{2.5cm}n_{15}} & \overbrace{\hspace{2.5cm}}^{\hspace{2.5cm}n_{15}} \\
\overbrace{\hspace{2.5cm}}^{\hspace{2.5cm}n_{15}} & \overbrace{\hspace{2.5cm}}^{\hspace{2.5cm}n_{15}} & \overbrace{\hspace{2.5cm}}^{\hspace{2.5cm}n_{15}} \\
\overbrace{\hspace{2.5cm}}^{\hspace{2.5cm}n_{15}} & \overbrace{\hspace{2.5cm}}^{\hspace{2.5cm}n_{15}} & \overbrace{\hspace{2.5cm}}^{\hspace{2.5cm}n_{15}} \\
\overbrace{\hspace{2.5cm}}^
$$

Pour résoudre l'équation de la chaleur, on a besoin de conditions aux limites.

— Condition sur la *température* en cas de contact thermique parfait :

$$
T_P(t) = T_{ext}(t)
$$

Dans le cas d'un contact entre deux solides, il faut une soudure parfaite sans bulle d'air (pâte à contact).

- Condition sur le flux surfacique :
	- $\varphi_P(t) = 0$  si le système est calorifugé en *P*;
	- Continuité du flux surfacique dans le cas de deux solides en contact (pas d'accumulation  $de$  chaleur à l'interface) :

$$
\vec{j}_{th,1}(P,t).\vec{n}_{12} = \vec{j}_{th,2}(P,t).\vec{n}_{12}
$$

— Dans le cas d'une interface entre un solide et un fluide, le flux surfacique à l'interface est donné par la loi de Newton (c'est aussi une loi phénoménologique) :

$$
\mathbf{W} \cdot \mathbf{w}^{-2} \quad \mathcal{L}^P = \vec{j}_{th}(P, t) . \vec{n}_{12} = h \, \widehat{(T(P, t) - T_f)}^K \qquad \text{for } \mathbf{W} \cdot \mathbf{w}^{-2} \cdot \mathbf{k}^{-1}
$$

Le coefficient *h* est appelé coefficient conducto-convectif. Il augmente avec la vitesse du fluide (le transfert du solide vers le fluide est plus grand lorsque le fluide est en mouvement, c'est pour cela qu'on souffle lorsque l'on souhaite refroidir quelque chose).

η

partie précédente

 $T_{\rm o}$ 

## III. Conduction thermique en régime permanent

On s'intéresse ici au régime permanent ou stationnaire : les grandeurs (et notamment la température) ne dépendent plus du temps. Expérimentalement, il faut toujours estimer l'ordre de grandeur d'établissement du régime permanent qui peut être assez long. Il calculo d'ordre de grandeur

### 1. Équations du régime permanent

On écrit l'équation locale traduisant le premier principe :

$$
\rho c \frac{\partial T}{\partial t} = -\text{div}\vec{j}_{th}
$$

En régime permanent :

$$
\frac{\partial T}{\partial t} = 0 \Rightarrow \text{div}\vec{j}_{th} = 0
$$

(le flux de joi à travas Le vecteur densité de flux thermique est à flux conservatif.

En écrivant la loi de Fourier (ou bien en partant directement de l'équation de diffusion) on obtient alors :  $\Delta T = 0$  "Laplocien de  $T = 0$ "

Il s'agit d'une **équation de Laplace** (comme  $\Delta V = 0$  en électrostatique dans le cas d'une zone vide de charges).

### 2. Application : résistance thermique

Résistance thermique d'un cylindre de section *S* :

$$
\frac{d^2T}{dx^2} = 0 \Rightarrow T(x) = (T_1 - T_o)\frac{x}{L} + T_o
$$

On exprime alors  $\vec{j}_{th}$ :

$$
\vec{j}_{th} = -\frac{dT}{dx}\vec{u}_x \Rightarrow \vec{j}_{th}(x) = \frac{T_o - T_1}{L}\vec{u}_x
$$

La puissance thermique traversant une section *S* :

$$
\Phi_{th} = \frac{T_o - T_1}{L} S \qquad \qquad \frac{\partial}{\partial \varphi}
$$

On construit alors une analogie entre l'électrostatique et la diffusion thermique :

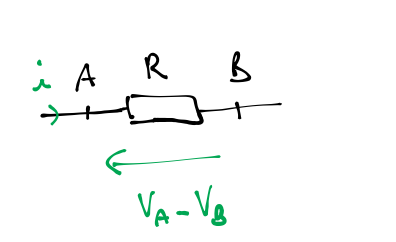

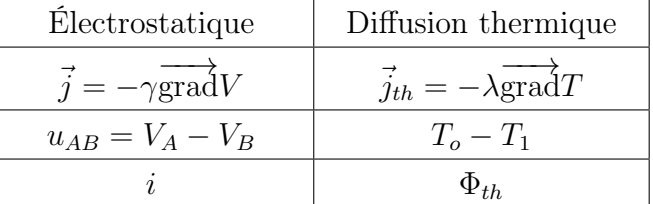

On peut alors associer une résistance thermique au cylindre conducteur :

$$
R_{th} = \frac{L}{\lambda S}
$$

Plus la résistance thermique est grande plus le flux est faible pour une même différence de température.

On peut alors simplifier l'étude des systèmes en utilisant les propriétés des associations séries et parallèles de résistances.

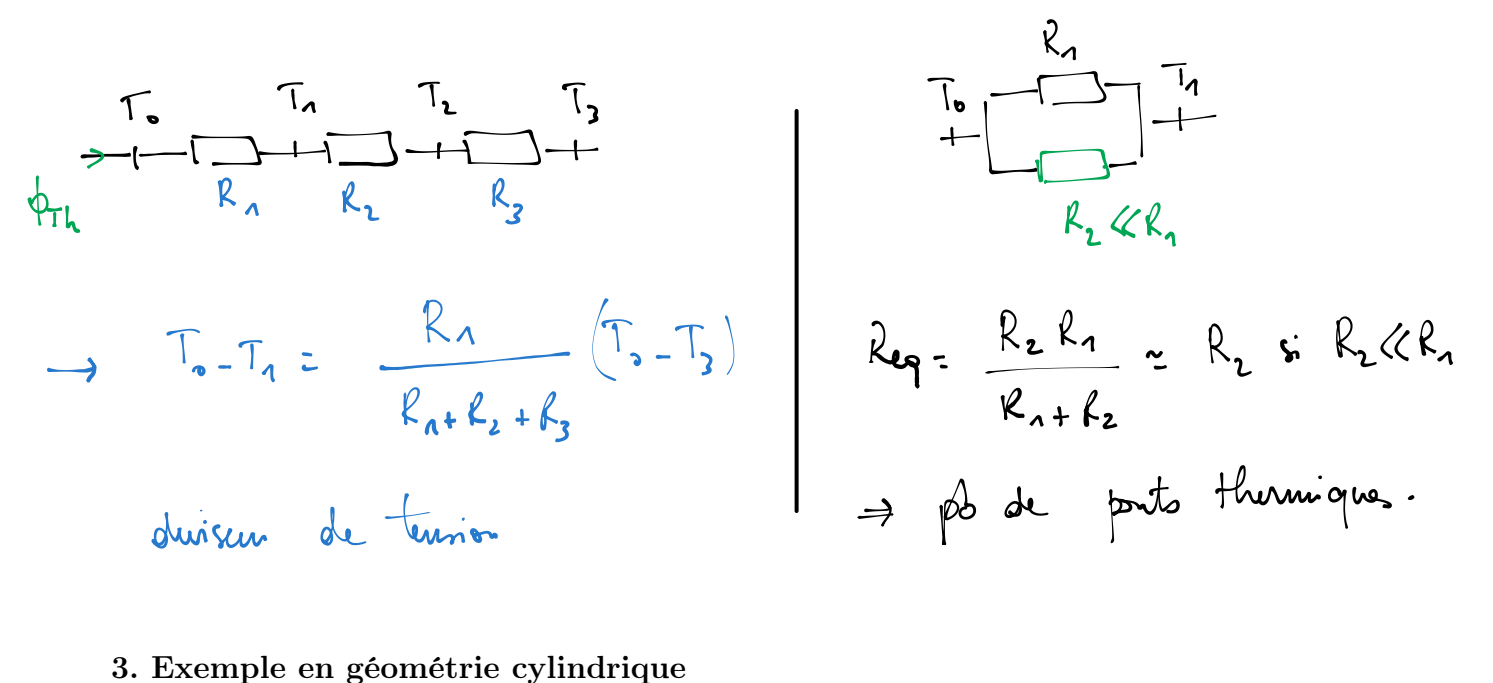

#### 3. Exemple en géométrie cylindrique

On considère le système suivant supposé en régime stationnaire :

- Une combustion produit une puissance thermique  $P$  dans un cylindre de rayon  $R_1$  de hauteur *H*.
- Un manchon isolant de rayon  $R_2$  de conductivité thermique  $\lambda$  entoure le cylindre  $R_1$ . En  $R_2$ il est en contact avec l'air extérieur de température *Te*, on note *h* le coefficient de transfert conducto-convectif.

On souhaite déterminer les températures du manchon :  $T_1$  en  $R_1$  et  $T_2$  en  $R_2$  en fonction des données, en utilisant le concept de résistance thermique.